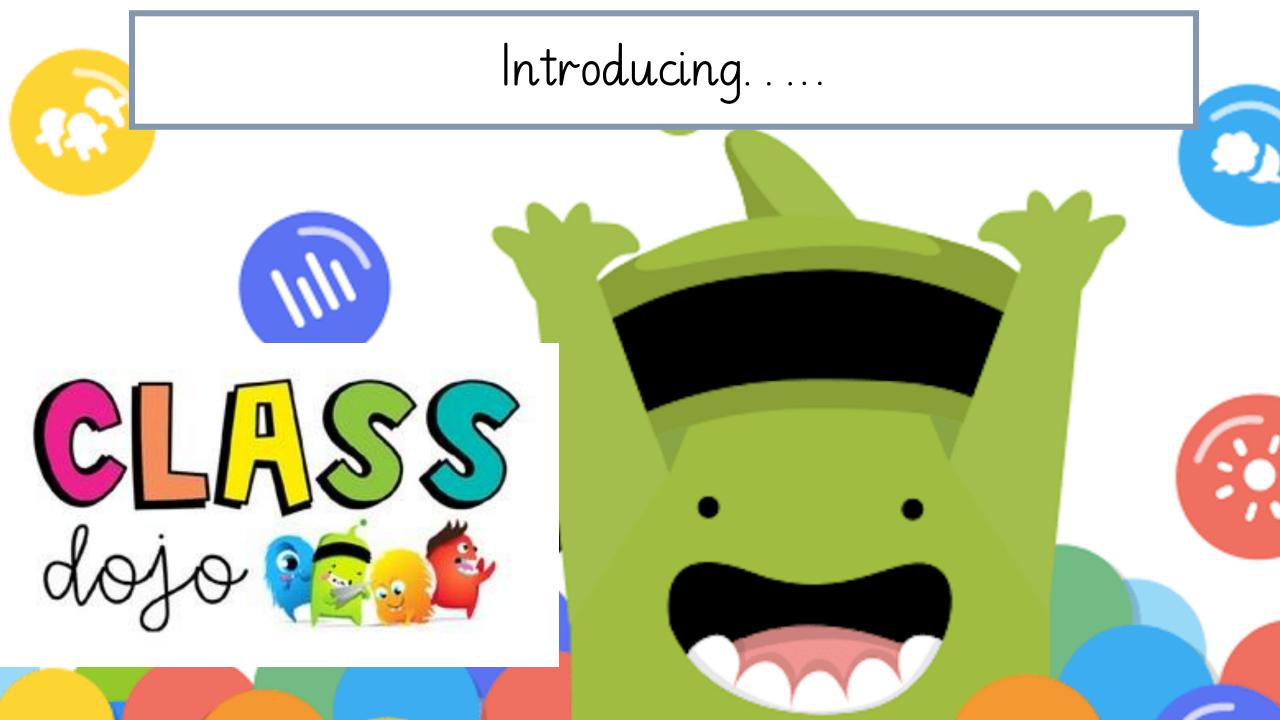

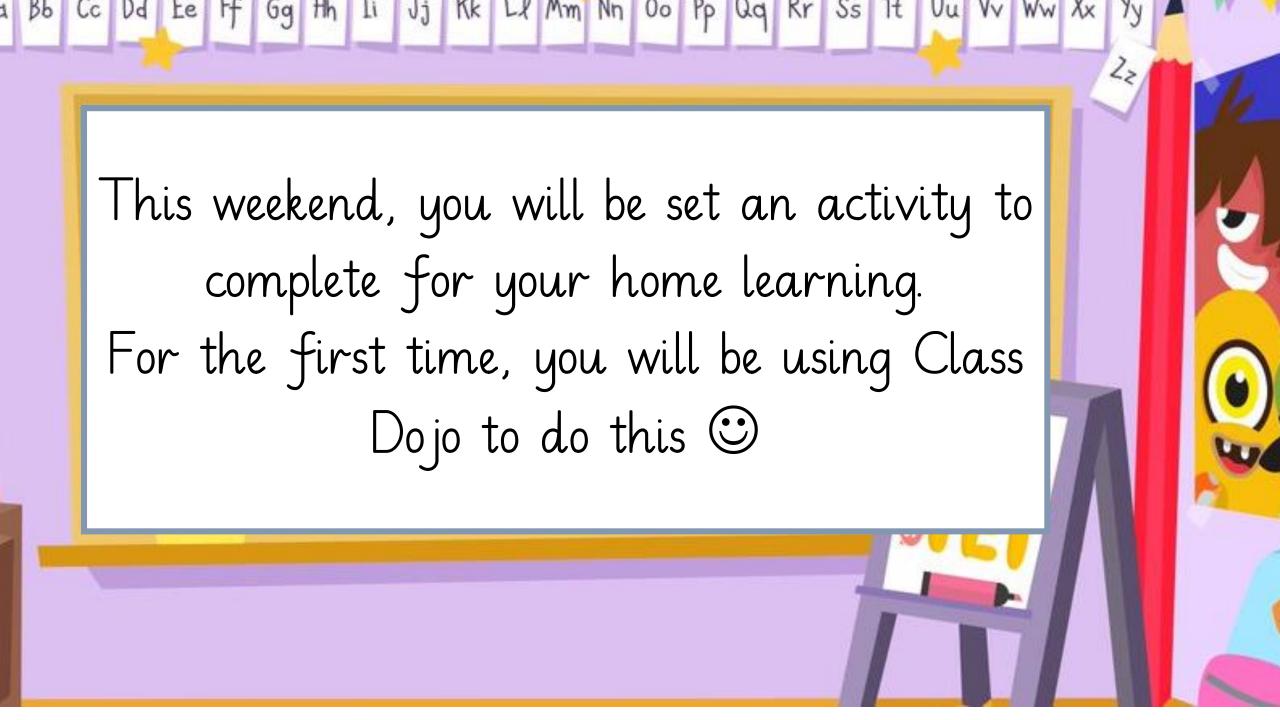

a Bb Cc Dd Le If Gg Hh Ii Jj Kk Ll Mm Nn Oo Pp Qq Kr Ss It Uu Vv Ww Xx Yy Today, you will need to make sure that you take home your 2 pieces of paper; these have the instructions to help you login!

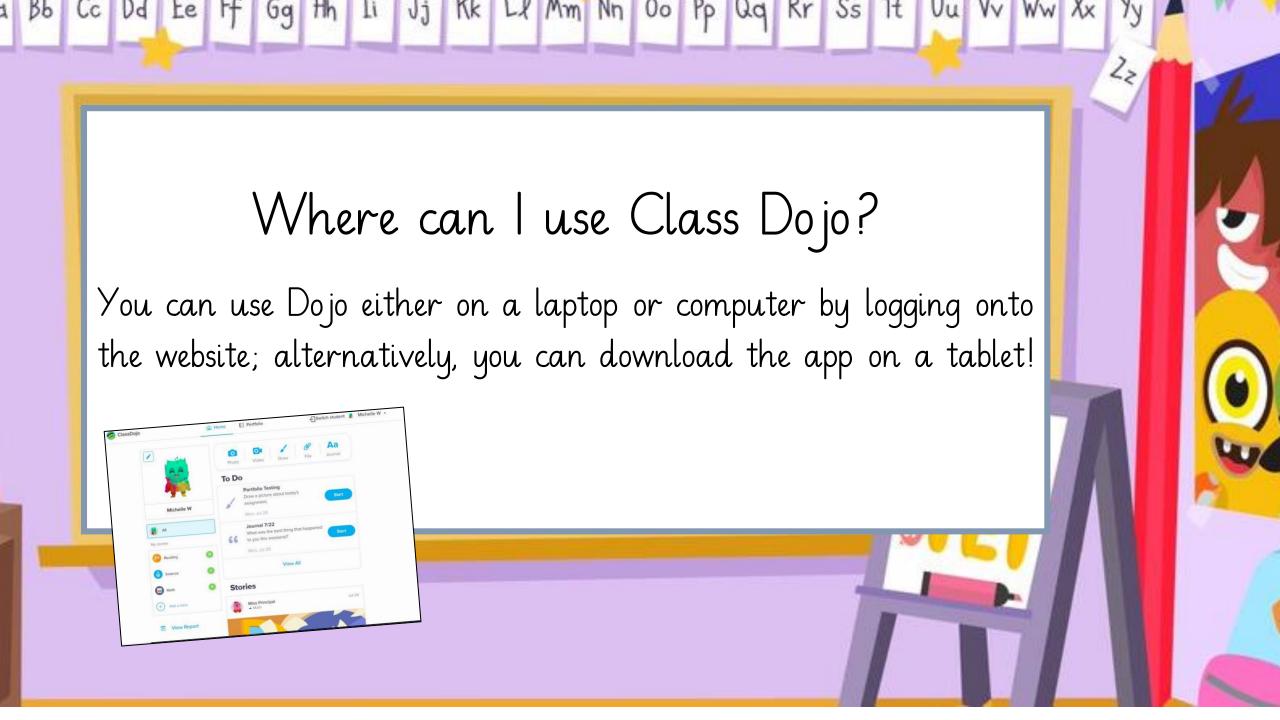

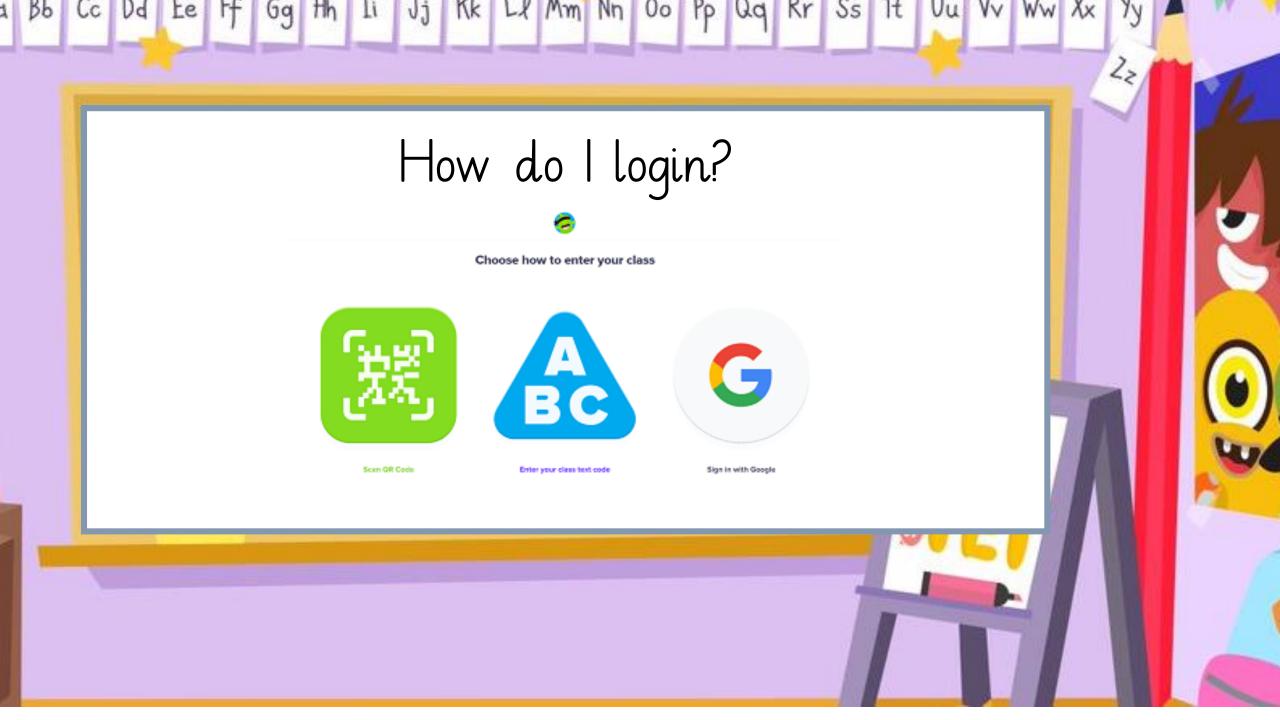

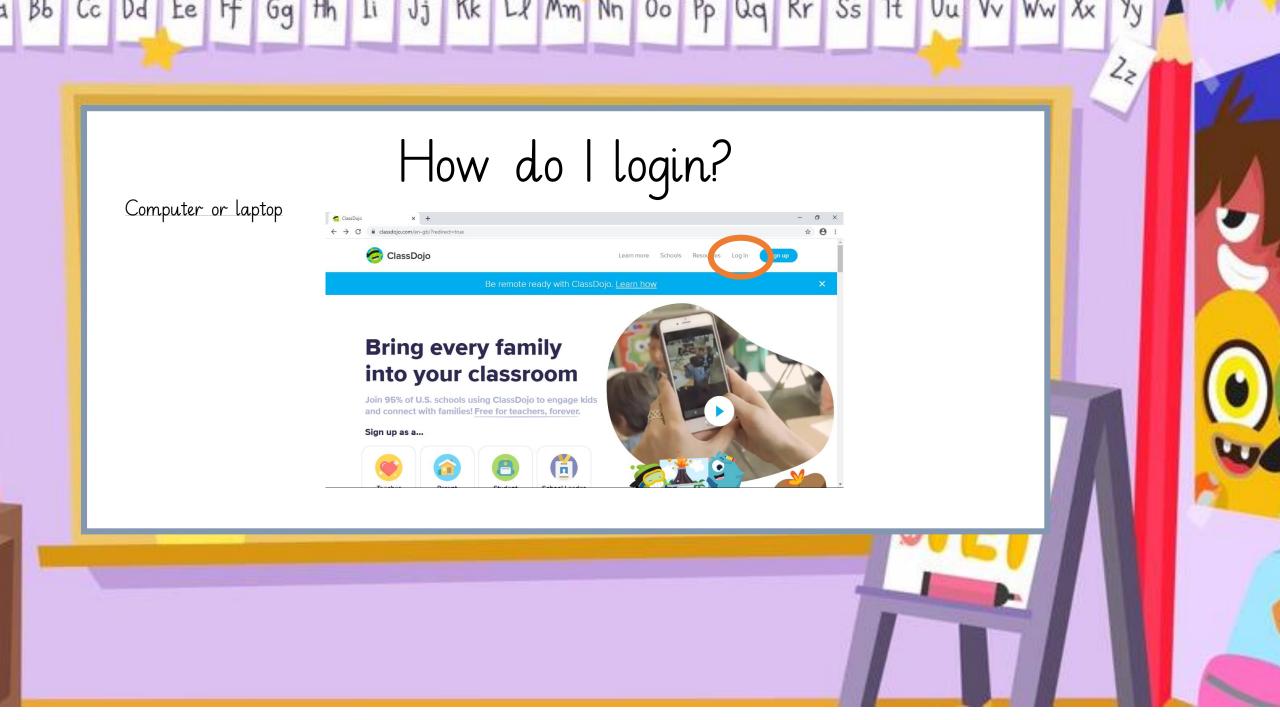

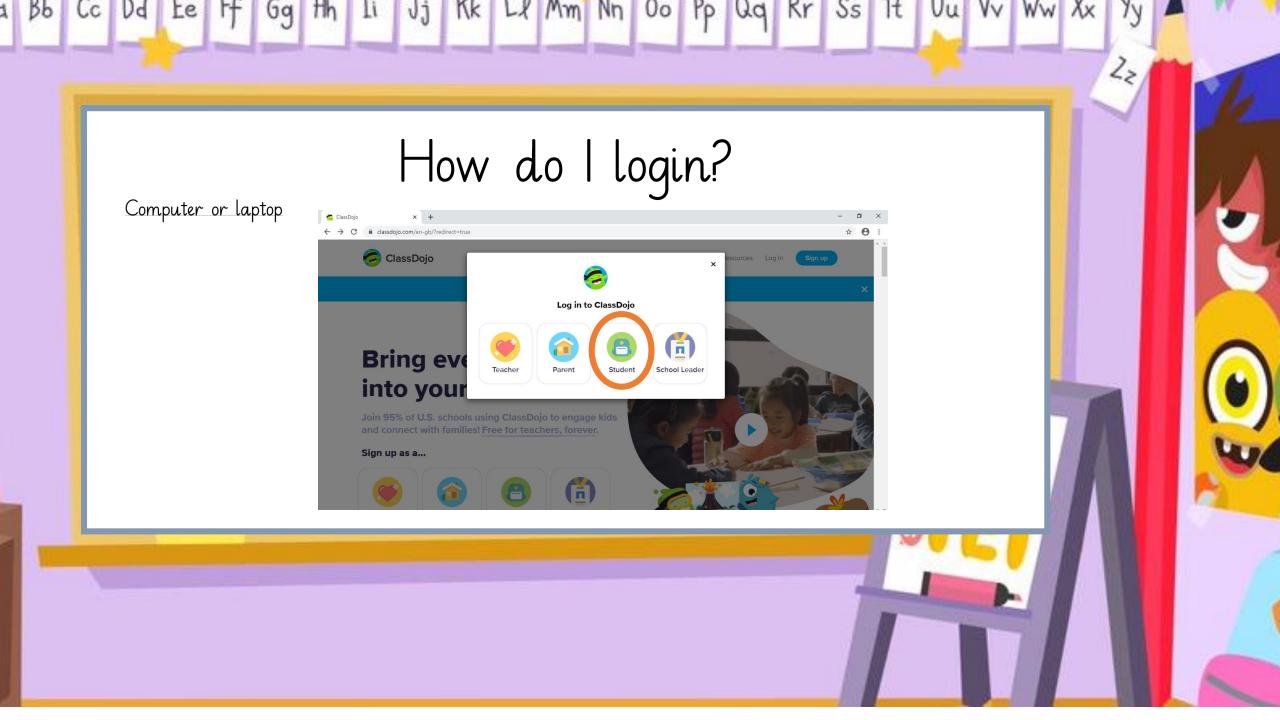

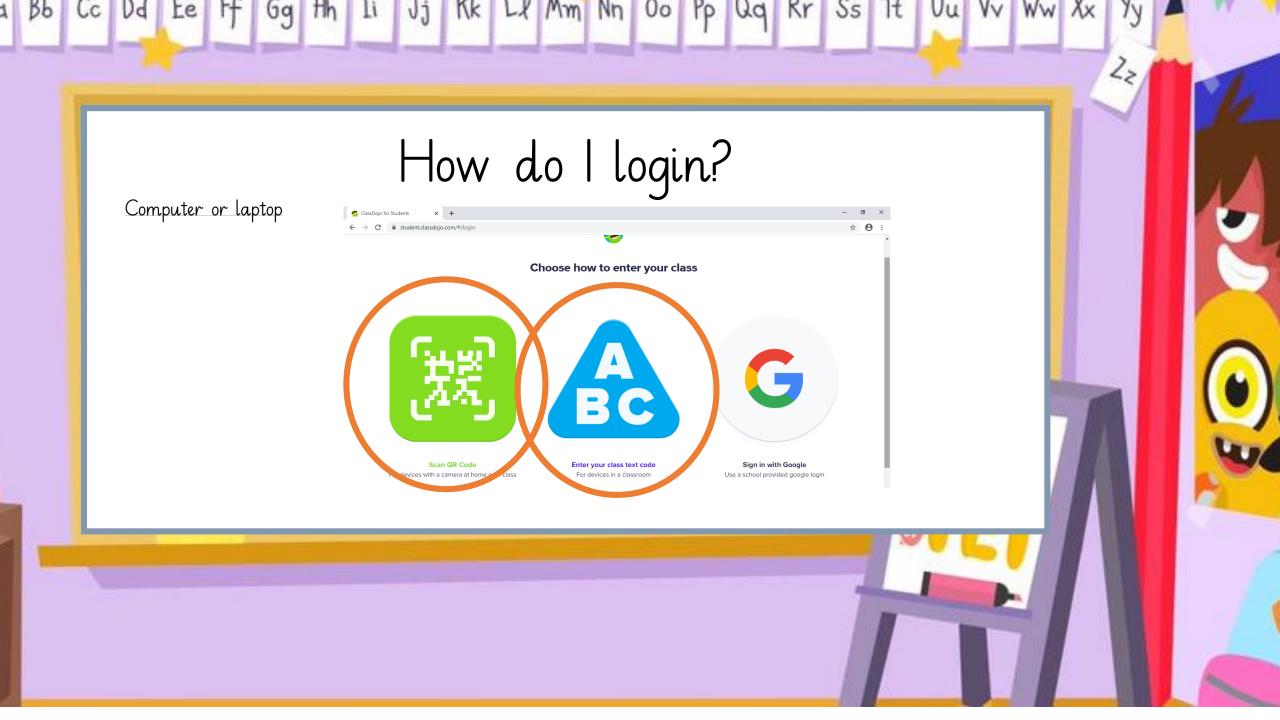

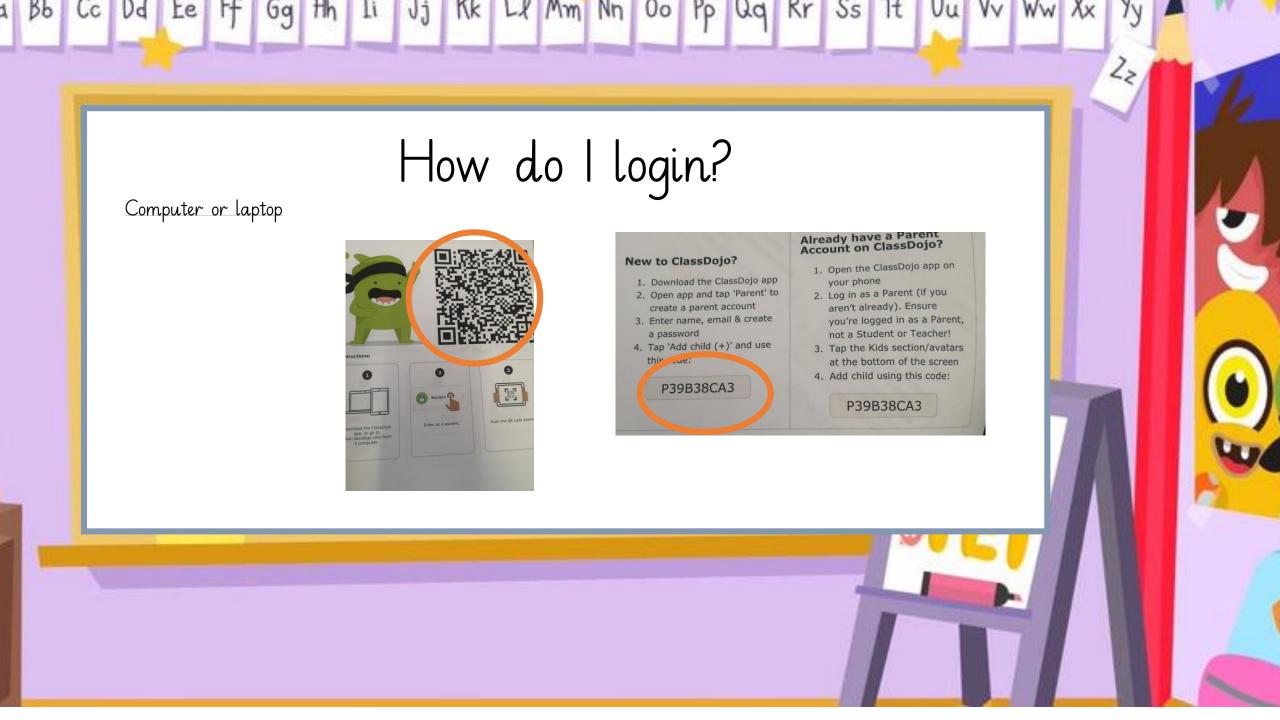

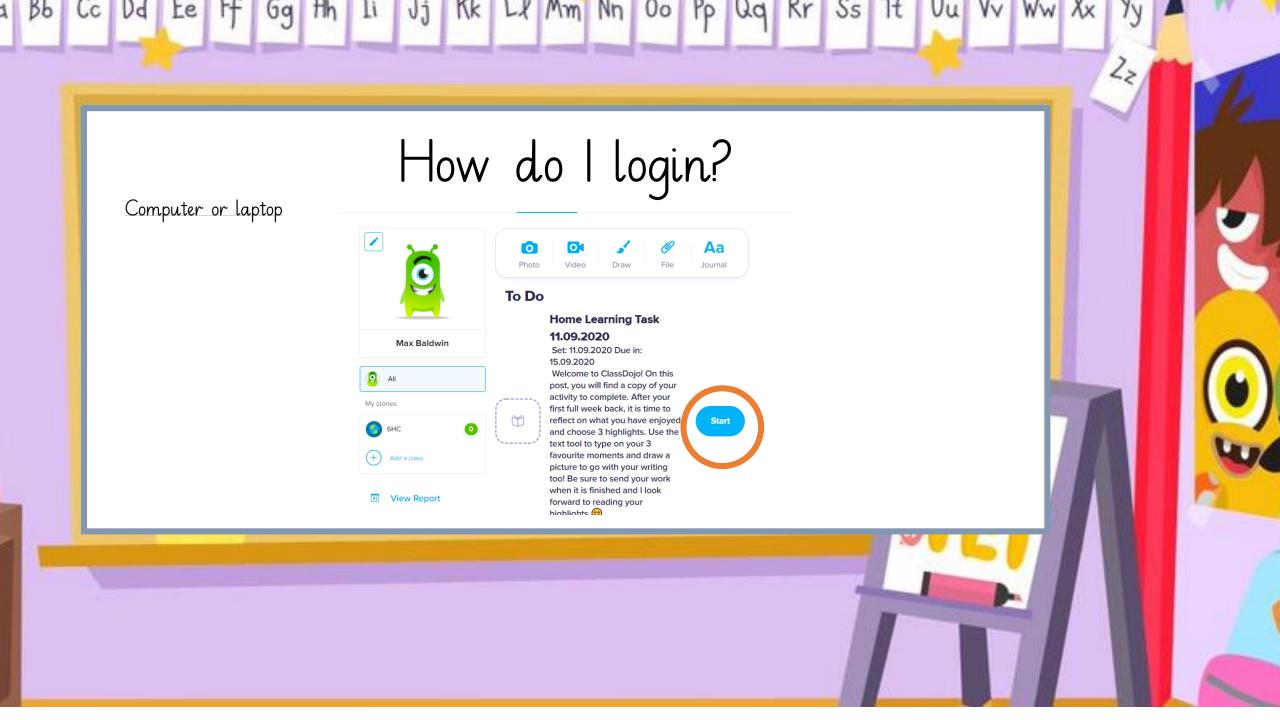

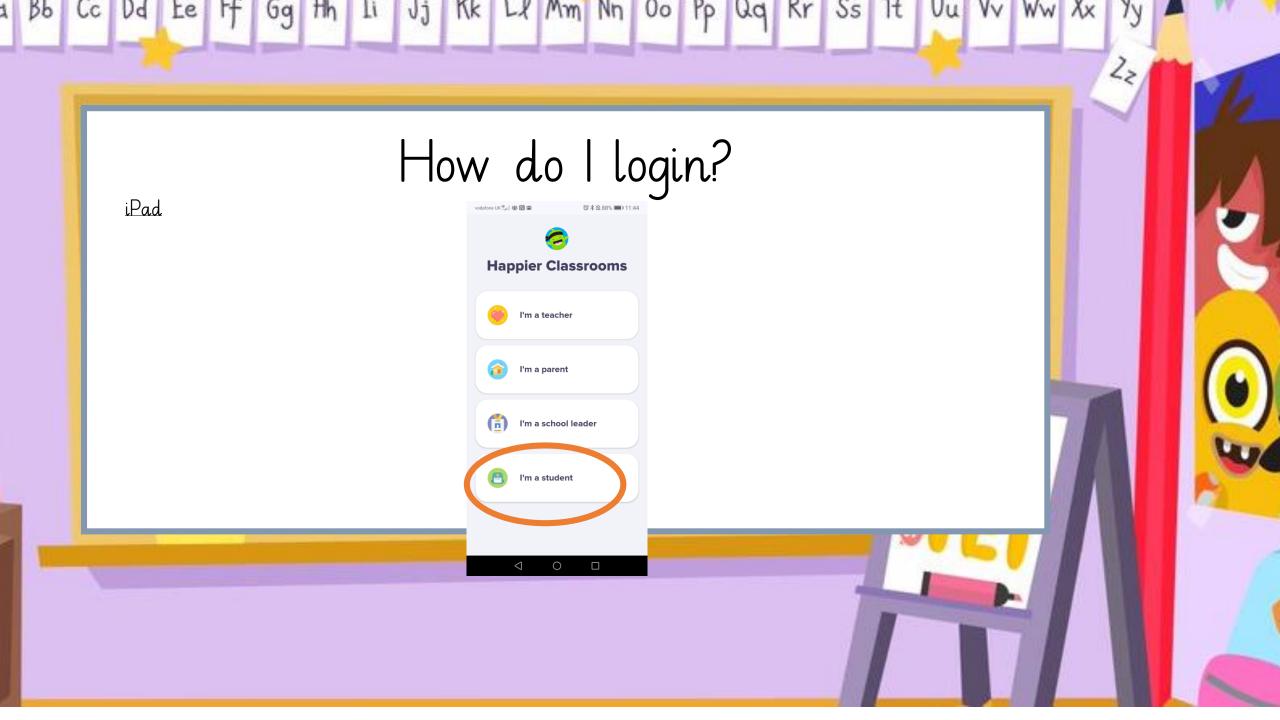

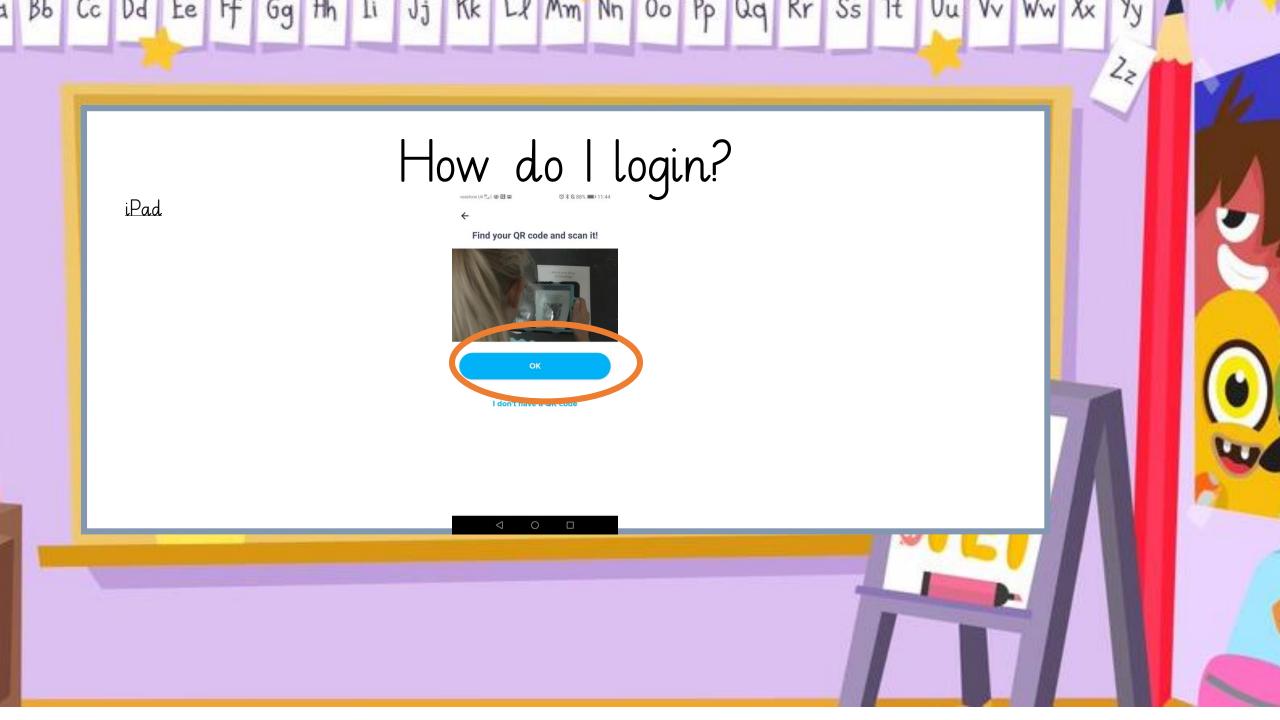

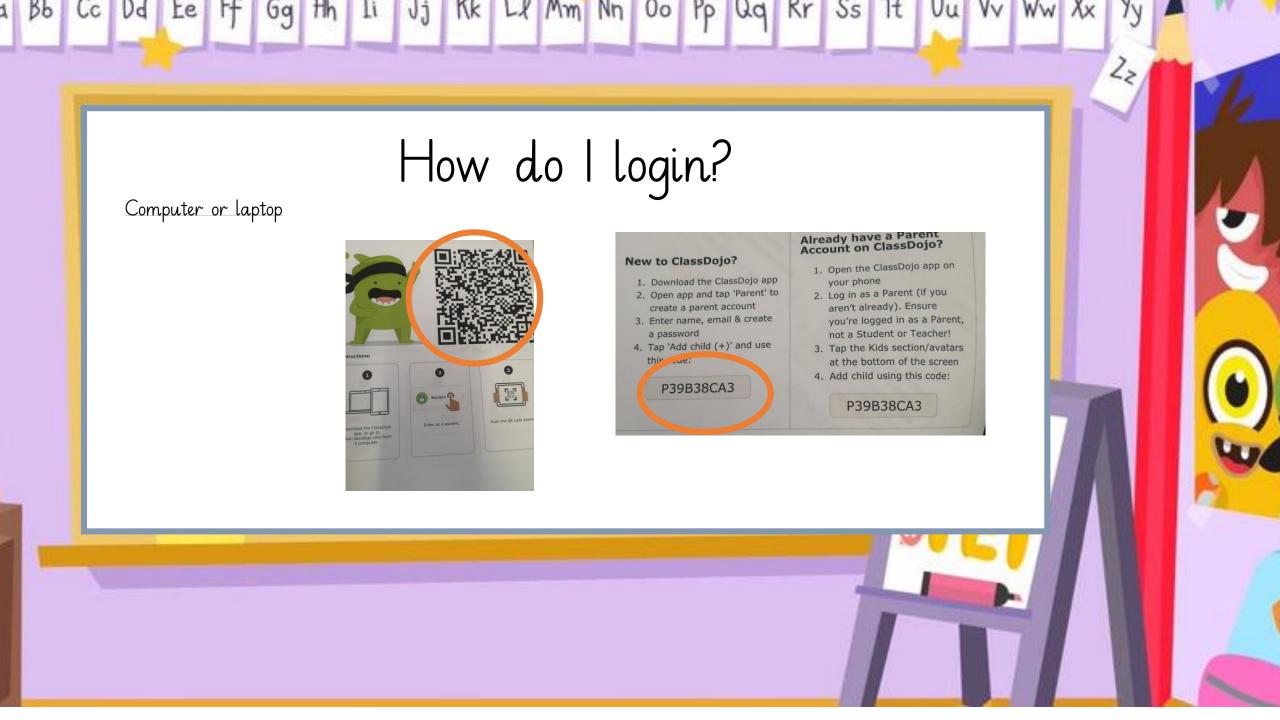

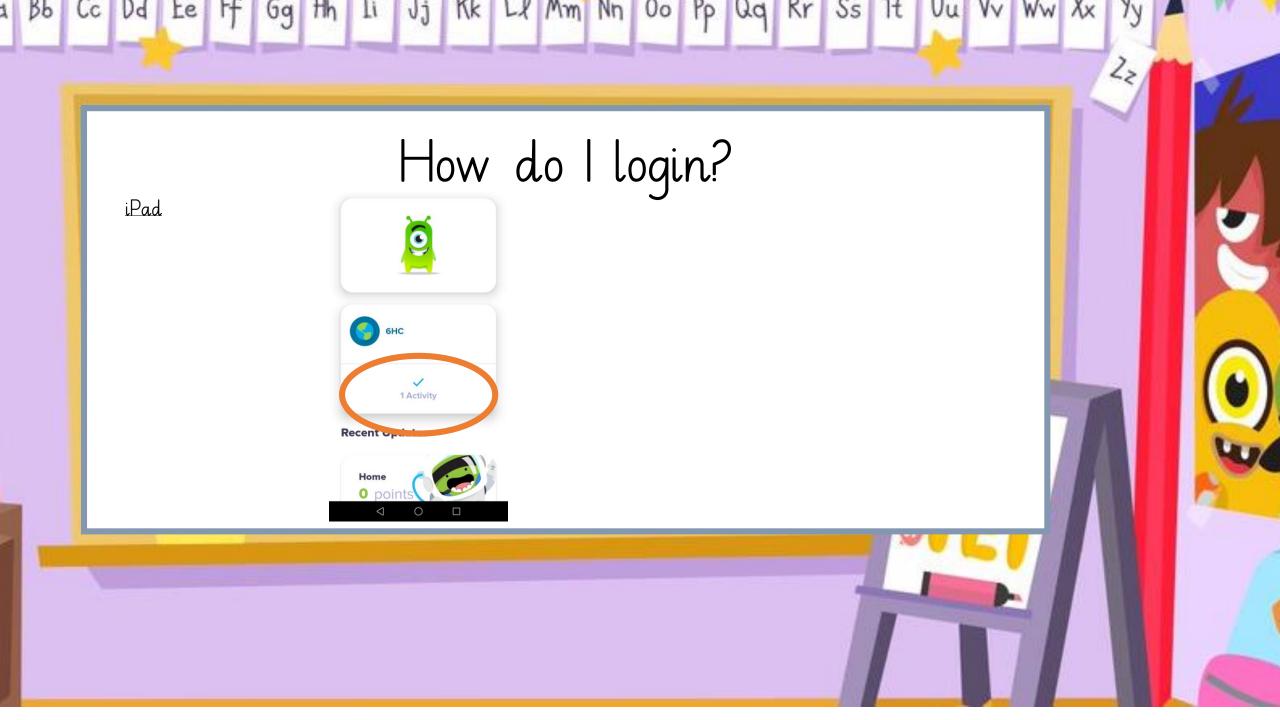

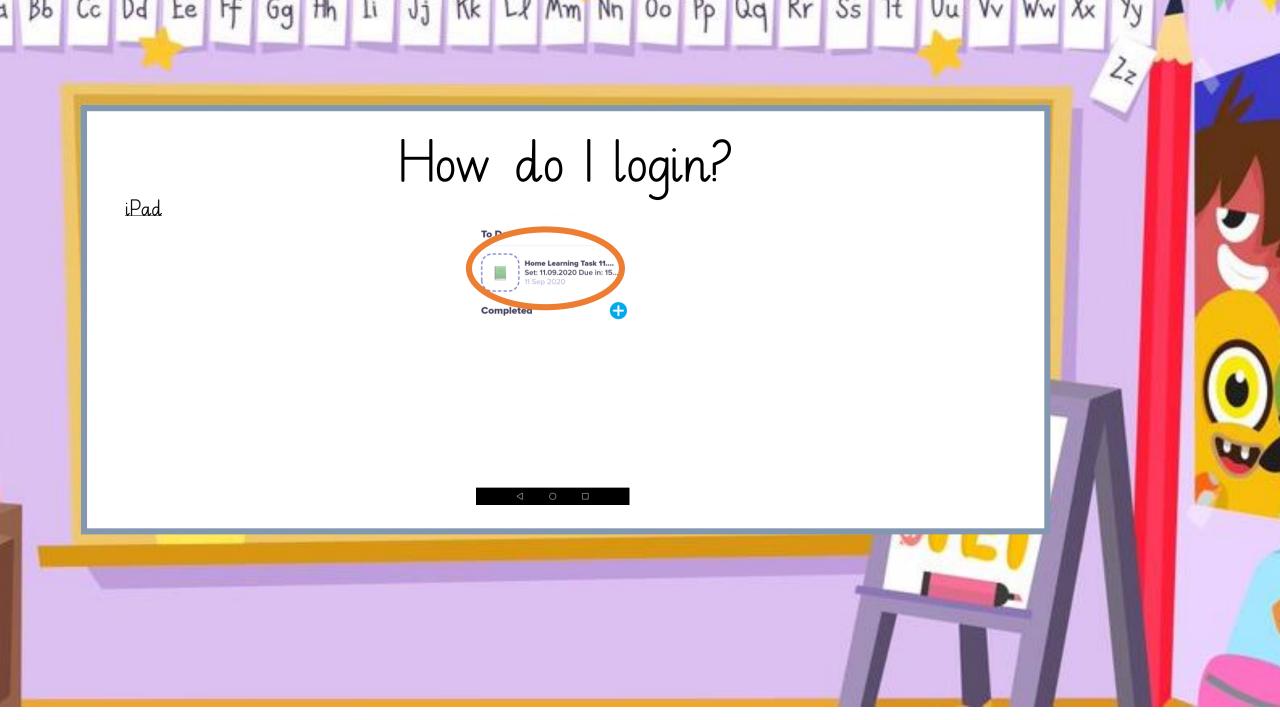

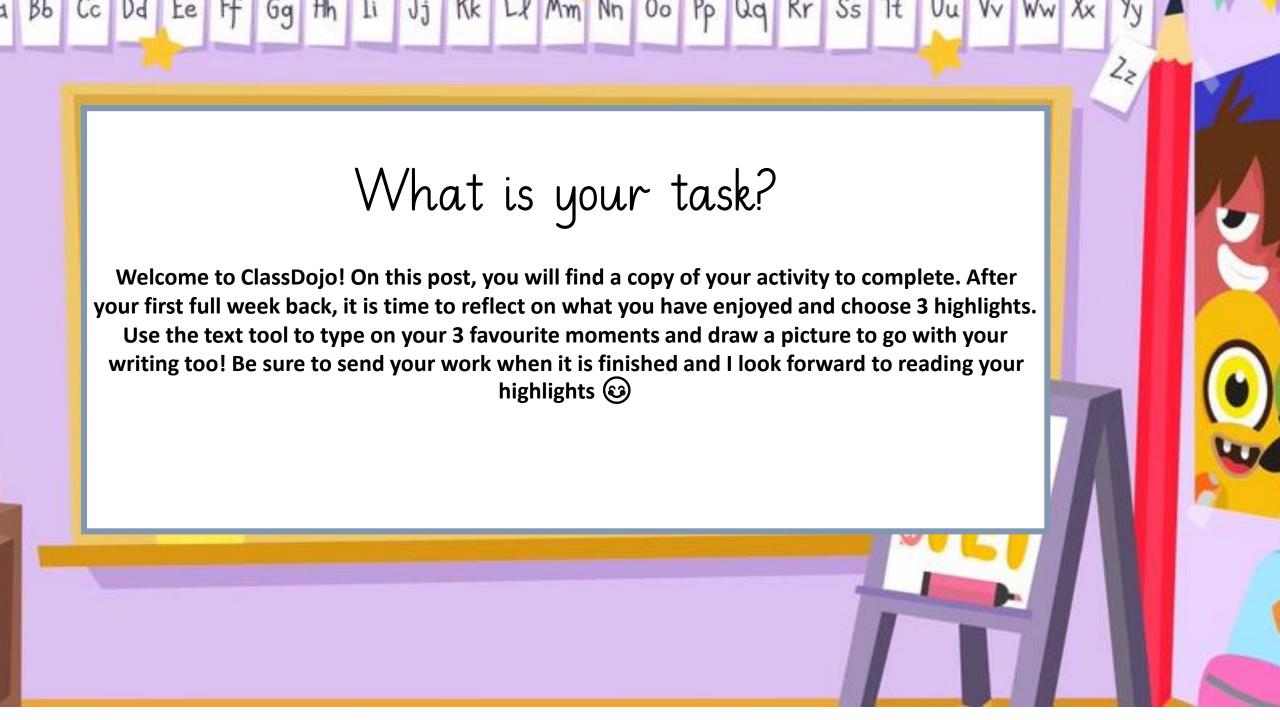

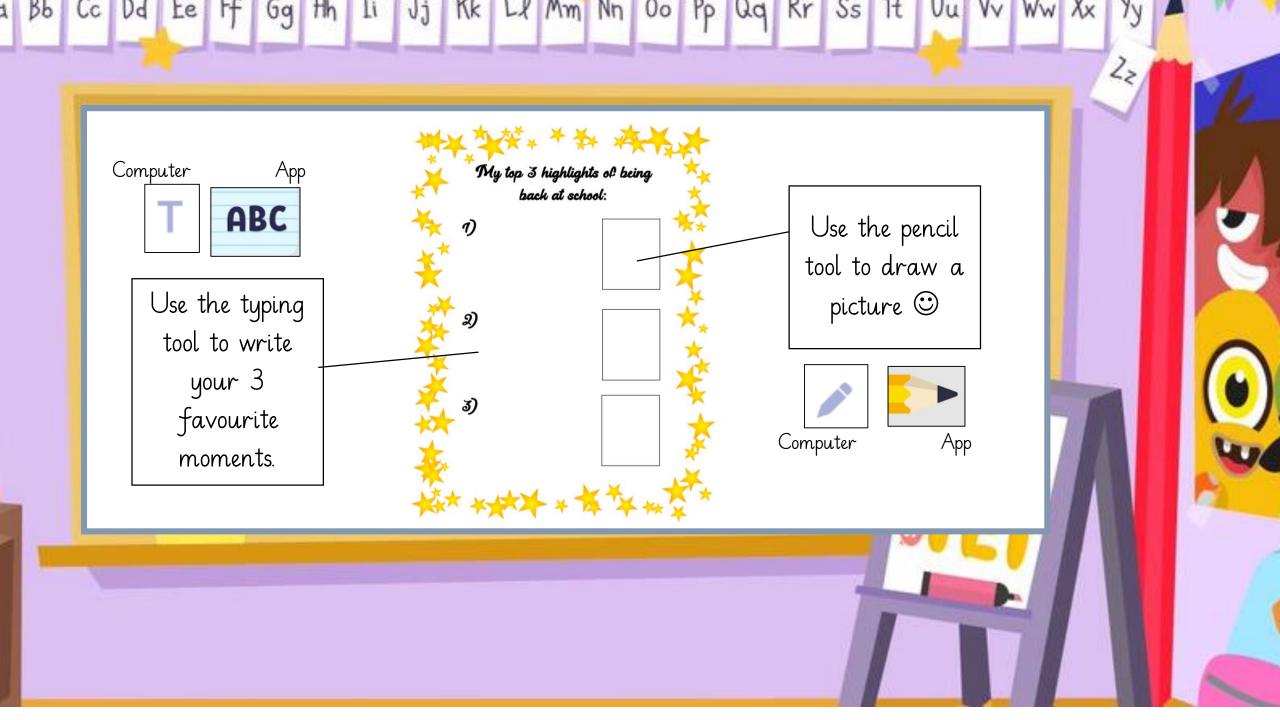

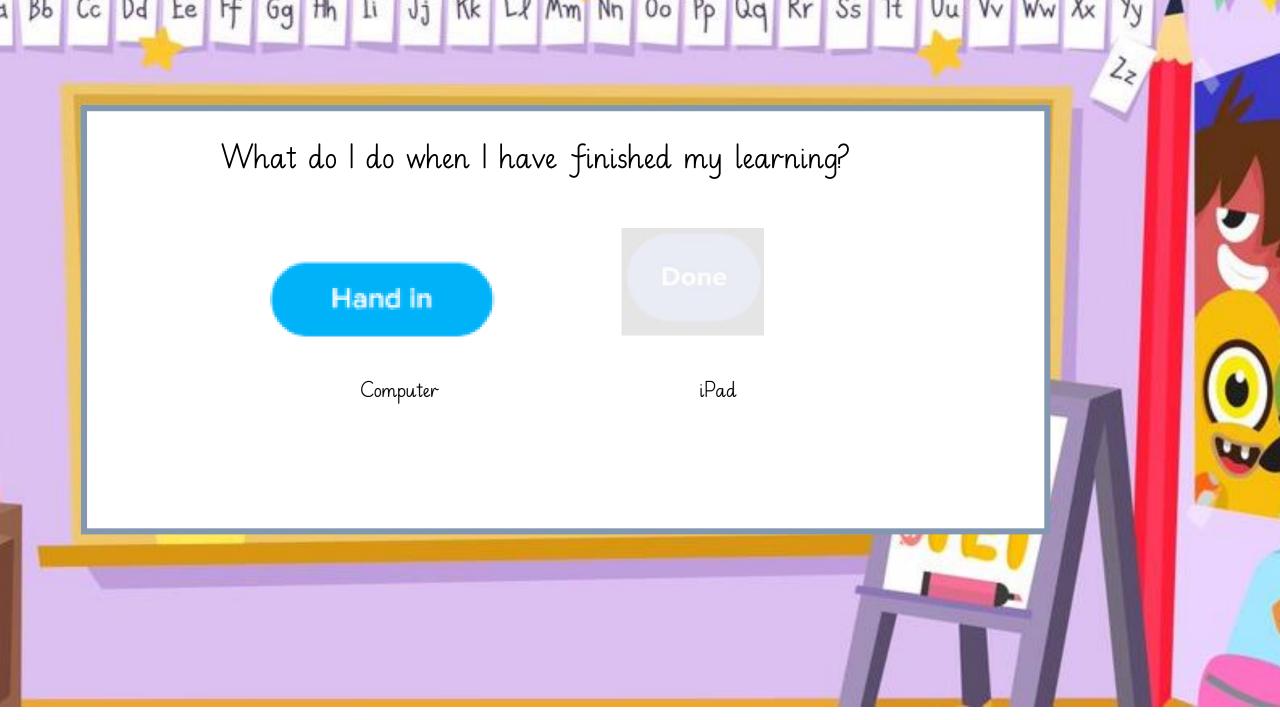

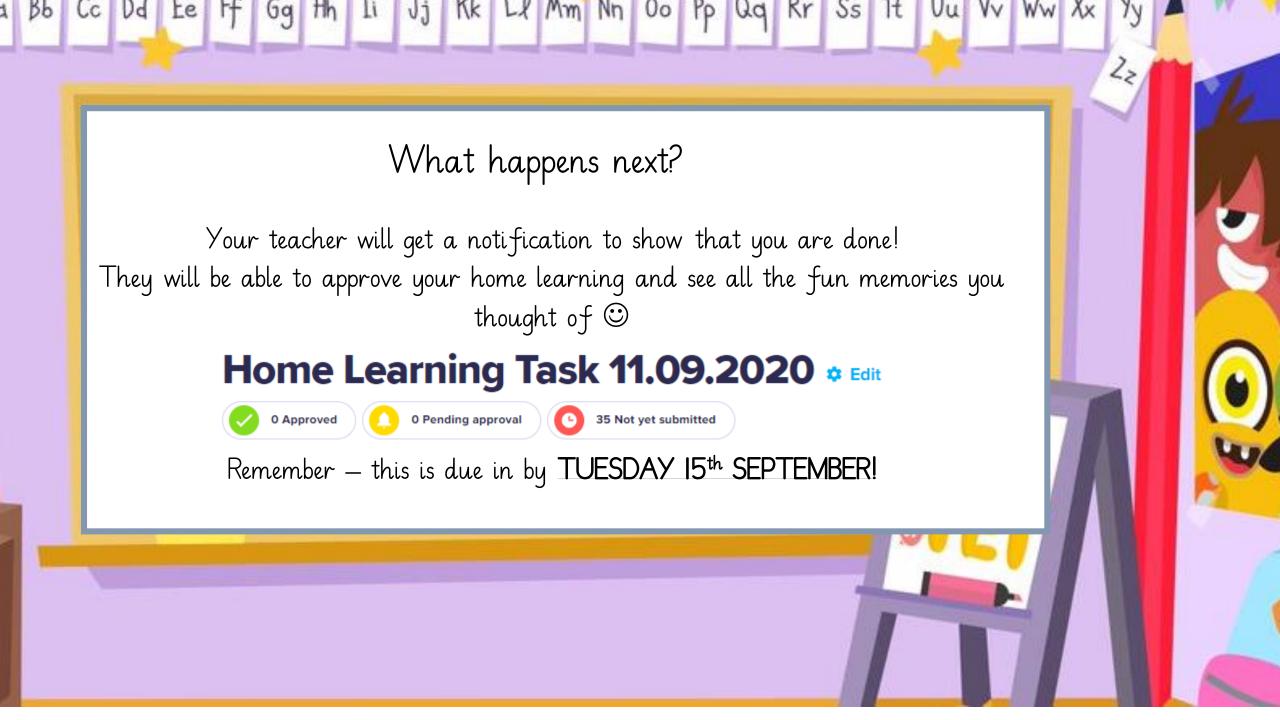

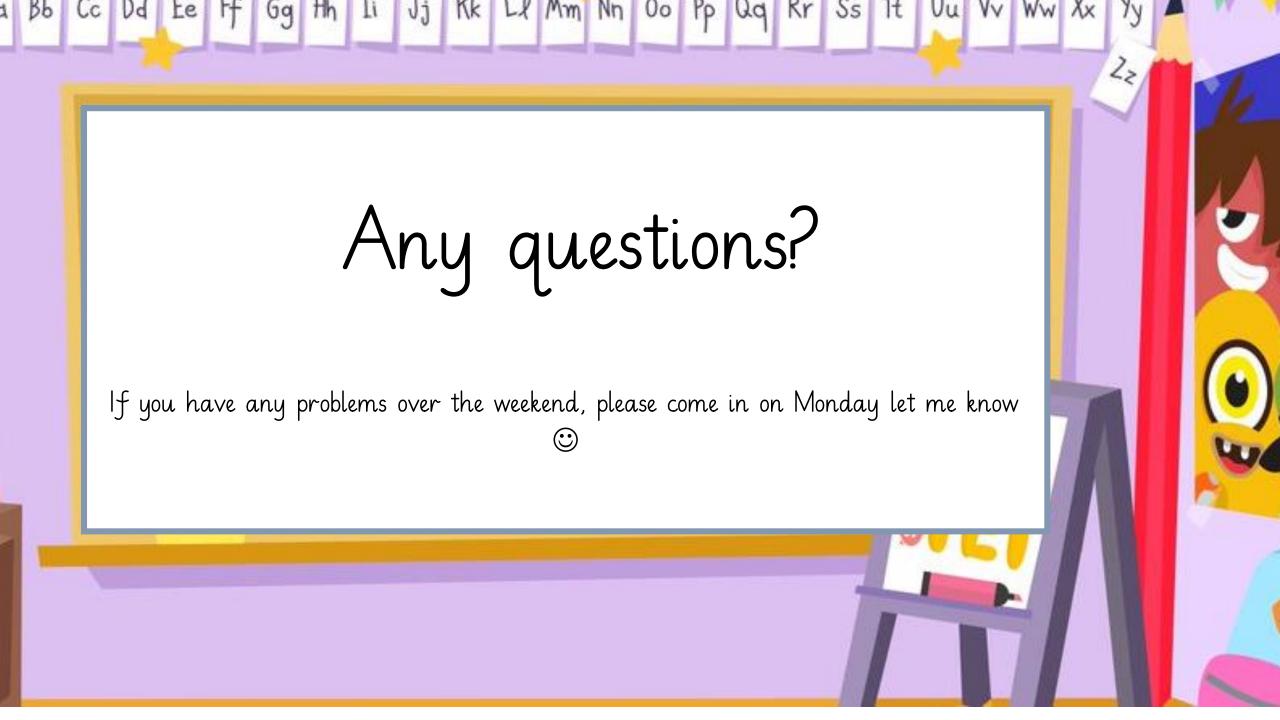